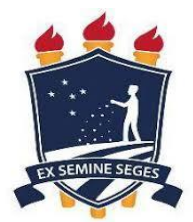

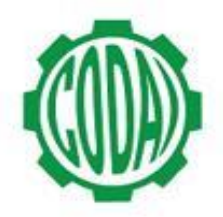

## **1ª CHAMADA ALIMENTOS 2018.1 - MANHÃ**

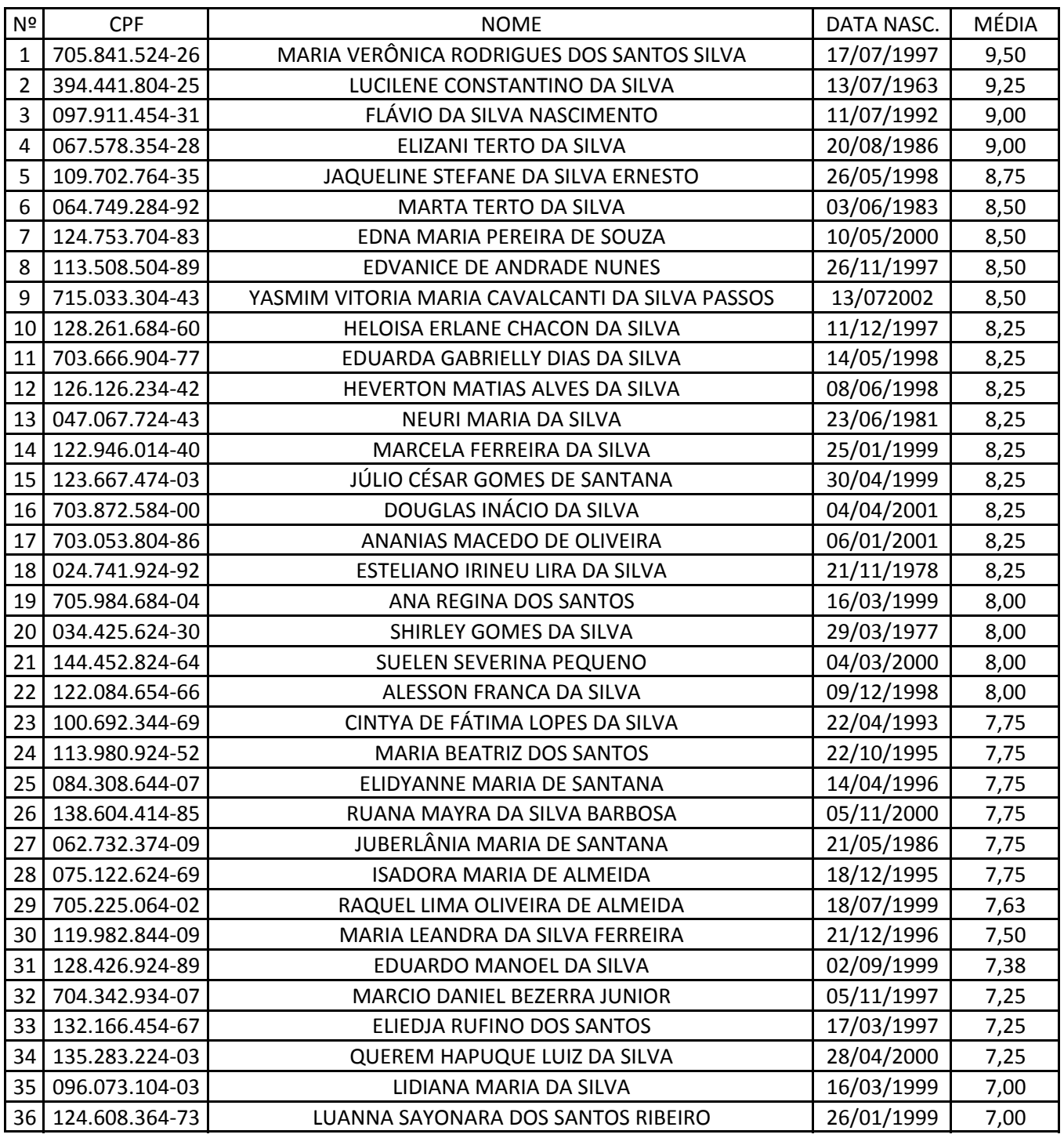